Świeże wyroby piekarskie i ciastkarskie

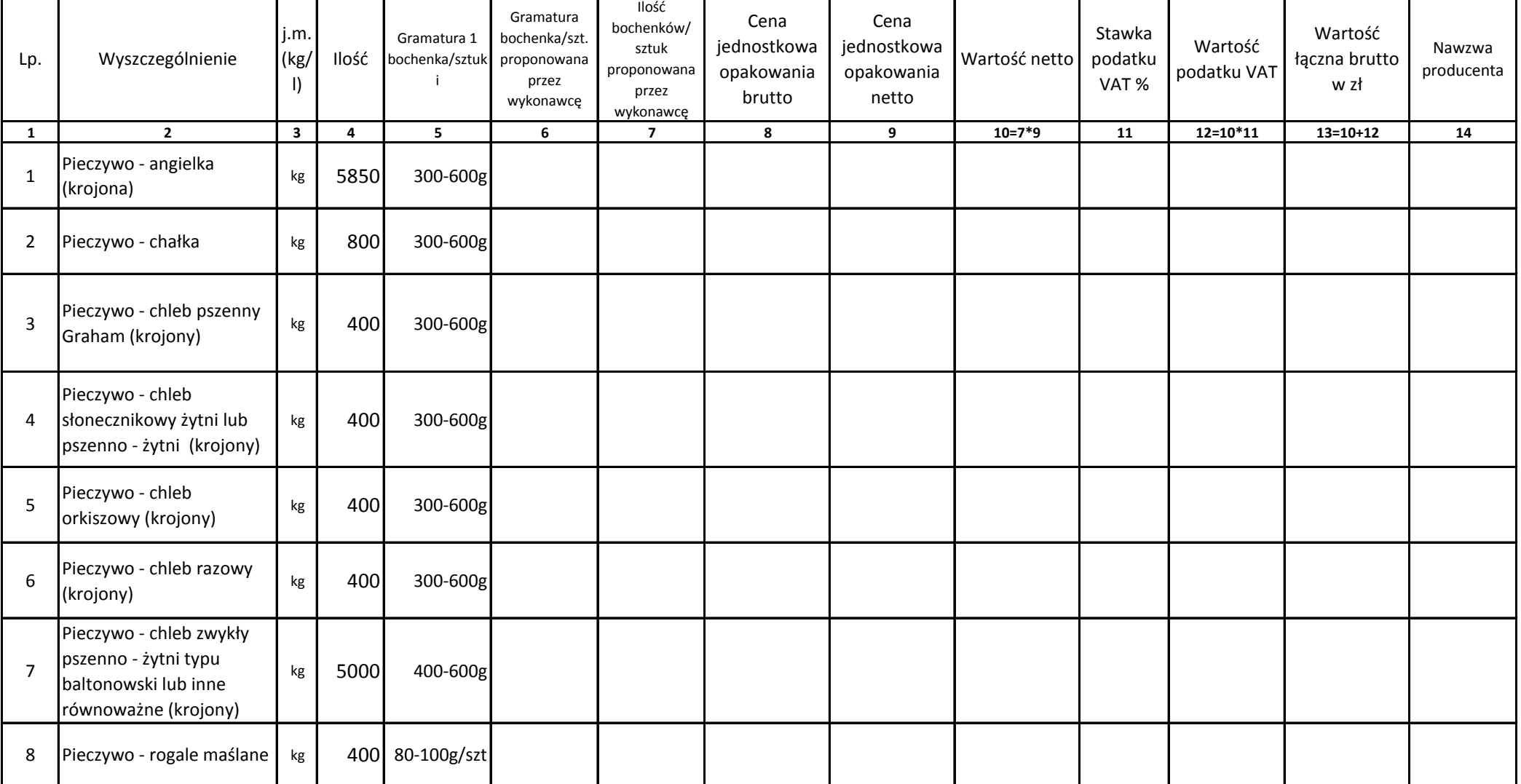

**Kolumna numer 6** - należy wpisać gramaturę jaką oferuje wykonawca , zawartą w przedziale preferowanym przez Zamawiajacego.

**Kolumna numer 7** - należy wpisać ilość opakowań po przeliczeniu ilości zamawianych kg/l na zaproponowaną przez wykonawcę gramaturę. Łacznawaga oferowanego produktu nie może być mniejsza niż wymagana w kolumnie 4.

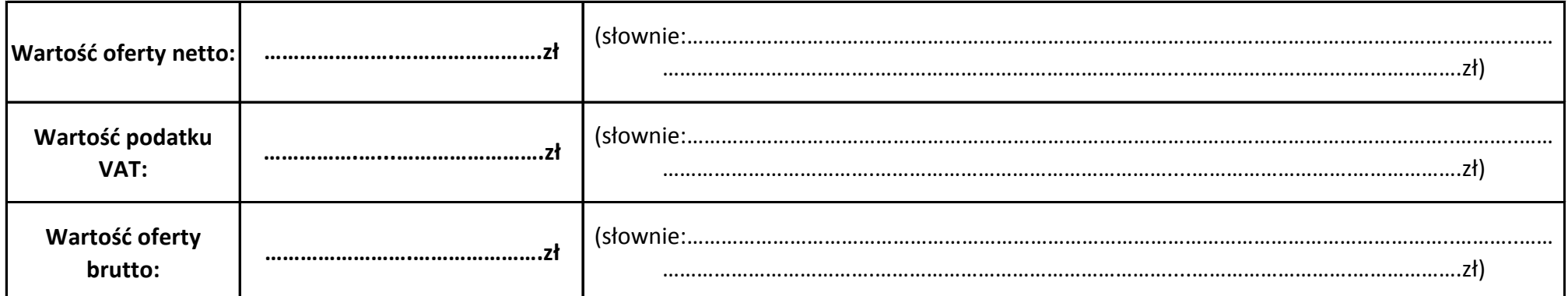

…………………………….

(miejscowość i data) Podpis Wykonawcy lub osoby(osób) upełnomocnionych do reprezentowania Wykonawcy

………………..……………………………………………..